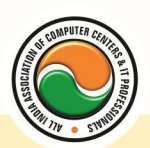

अखिल भारतीय सूचना प्रौद्योगिकी संगठन **All India Information Technology Association New Delhi** 

**WORK RELATED TO MINISTRY OF INFORMATION TECHNOLOGY (GOVT. OF INDIA)** 

# MASTER DIPLOMA IN SOFTWARE ENGINEERING

**Eligibility :** Graduation **Duration :** 1 Year **Course Code :** MS-02

### **Semester-I**

## **Computer Organization**

Introduction To Computers , Types Of Computer , History Of Computer , Generation Of Computer , PC & Its Components , Disk Defragmentor , Categories Of PC , Evolution Of Micro Processors , Registers Of Micro Processors , Basic Components Of Computer System , Input Output& Storage Units , Software , Types Of Software , Types Of Operating System , Categories Of OS , Example Of Utility Program , Programming Languages , Generations Of Programming Language , Application Software , User &Example Of Application Software , Viruses , Types Of Virus , Virus Detection &Prevention , Communication Process , Communication Protocols , Communication Channel/Media , Modem , Components Of LAN , Types Of Internet Connections , Internet& Its Advantages , Internet Services , WWW & Common Technologies of Internet

## **Operating System (Dos , Windows)**

DOS :-- Disk Operating System(Dos) , Introduction , History & Versions Of Dos , Basic–Physical Structure Of Disk, Drive Name , Fat , File &Directory Structure And Naming Rules , Booting Process , Dos , System Files , Dos Commands Internal & External Dir,Md,Cd,Rd,Copy,Del,Ren,Vol,Date,Time,Cls,Path,Type Etc.

Chkdsk,Xcopy,Print,Diskcopy,Diskcomp,Doskey,Tree,Move,Label,Append,Format,Sort,Fdisk,Back up,Edit,Move.

Windows XP :-- Introduction To Window XP And Its Features , Hardware Requirements Of Windows, Window Structure,Desktop,Taskbar,Start Menu, Working, With Recycle Bin -Restoring A Delete File ,Emptying The Recycle Bin , Managing Files, Folders And Disk Navigating Between Folders ,Manipulating Files And Folders ,Creating New Folder ,Searching Files And Folder My Computer Exploring Hard Disk ,Copying And Moving Files And Folder from One Drive To Another Formatting Floppy Drive ,Windows Accessories-Calculator ,Notepad ,Paint, Wordpad ,Character Map,Paint

Windows Fundamental :-- Windows is an operating system, XP Home Addition, XP Professional Addition , Active desktop , Multi user account , Data protection features , Playing MP3 Sound and XP , Windows desktop fundamental , Desktop , Taskbar , Icons , My computer , My Document , Recycle bin , Folder

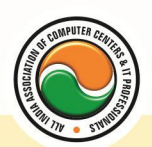

#### अखिल भारतीय सूचना प्रौद्योगिकी संगठन All India Information Technology Association

**New Delhi** 

WORK RELATED TO MINISTRY OF INFORMATION TECHNOLOGY (GOVT. OF INDIA)

### **Computer Application(MS Word , MS Excel , MS Power Point)**

Office package :-- Word processor Software, Spreadsheet software, Presentation software, Database Management software

MS Office :-- Introduction to Ms Office, Introduction to Ms Word, How to Start, Components of Ms Word , File Menu , Edit Menu , View Menu , Insert Menu , Format Menu , Tools Menu , Table Menu , Window Menu , Help Menu

MS Excel :-- Introduction to MsExcel , Calculations , Formula , Functions , Insert Row/Columns , Create Chart , Format Sheet

Tools Menu :-- Goal Seek , Scenario , Auditing

Data Menu :-- Sort, Filter, Advance Filter, Sub total, Forms, Validations, Table, Consolidate, Pivot table , Window , Help

MS Power Point :-- Introduction, Insert New Slide, Format Slide, Slide Show

# **Object Oriented Programming (C & C++)**

Introduction to programming concept :-- Types of programming language, Low level language, High level language , Types of language processor , Header file

Structure of programming language :-- Program structure :-Comment , Define columns &Rows Data type in C :-- Introduction to data type , Variables , Input statement

Operators and expression :-- Arithmetic operators, Increment and Decrement operator, Relational operator , Logical operator , And operator , Or operator , Not operator , Conditional operator

Decision control structure :-- Introduction to Decision Making statement , The switch statement loop control structure :-- Introduction, For loop, While loop, Do while loop, Loop termination Arrays :-- Introduction to arrays

Function :-- Introduction to function , Types of function

Structure :-- What is Structures , Structure in c , The dot operator , Arrays of Structure Introduction to C++

Overviews of C++ :-- Object oriented Programming, concept, Advantage & ,usage of C++. Classes and objects :classes structure and classes, union and classes, Friend function ,Friend classes, Inline function ,Scope resolution operator, Static class members, Static data members function, passing object to function, Returning objects , Object assignment.

Constructor & Destructor :-- Constructor and destructor: Introduction constructor , parameterized constructor , multiple constructor in a class , constructor with default argument , copy constructor , copy constructor , Default argument ,destructor.

Operator overloading :-- function & operator overloading: function overloading , overloading constructor function finding the address of an overloading function , operator overloading: creating a member operator function , Creating prefix and postfix form of the increment & decrement operator , overloading the shorthand operation (i .e. +=,-=etc) , operator overloading restrictions , operator overloading using friend function , overloading loading Some special operators , overloading [ ],(),-,comma operator , overloading <<.

Inheritance :-- Base class access control , protected member , Protected base class Inheritance , Inheritance multiple base class , constructors , destructors & Inheritance , when constructor &

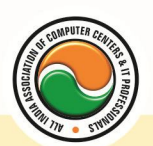

#### अखिल भारतीय सूचना प्रौद्योगिकी संगठन **All India Information Technology Association**

**New Delhi** 

WORK RELATED TO MINISTRY OF INFORMATION TECHNOLOGY (GOVT, OF INDIA)

destructor function are expected , Passing parameter to base class constructors , grating access , Virtual functions & Polymorphism: virtual function , pure virtual function , early Vs , late binding. The C++ input /output system basic :-- C++ stream, the basic stream classes: C++ Predefined stream , formatted I/o: formatting using the ios member , setting the format flags , clearing format flags , an overloaded form of self

### Semester-II **Business Computing (Oracle / SQL)**

Oracle Product details , Different data base model , RDBMS components –Kernel , Data dictionary, client /server computing and oracle, Overview of oracle architecture –oracle files, system and user process , Oracle memory , system data base object , protecting data.

Oracle data type , working with tables , data Constraints , column level & table level constraints , defining different constraints on the table defining integrity constraints in the ALTER TABLE command , Select Command , logical operator , Range Searching , Pattern Matching , Oracle Function , Grouping data from table in SQL , Manipulation Data in SQL Joining Multiple Tables(Equi joins ) , Joining a Table to self (Self joins) , Sub queries Union , intersect & Minus clause , creating view Renaming the column of a view , granting permissions –updating , Selection , Destroying view.

## **Java Programming**

Introduction of Java :-- What is Java?, How to Get Java, A First Java Program, Compiling and Interpreting Applications , The JDK Directory Structure

Data types and Variables :-- Primitive Data types ,Declarations , Variable Names , Numeric Literals , Character Literals , String , String Literals , Arrays , Non-Primitive Data types ,The Dot **Operator** 

Operators and Expressions :-- Expressions Assignment Operator , Arithmetic Operators Relational Operators Logical Operators Increment and Decrement Operators Operate -Assign operators (+ = , etc.) The Conditional Operator Operator Precedence Implicit Type Conversions The Cast Operator

Control Flow Statements :-- Statements , Conditional (if) Statements , Data types and Variables 3 , Adding an else if , Conditional (switch) Statements , while and do-while Loops , for Loops , A for Loop Diagram , Enhanced for Loop , The continue Statement , The break Statement

Methods :-- Methods, Calling Methods, Defining Methods, Method Parameters, Scope, Method Parameters

Object-Oriented Programming :-- Introduction to Object-Oriented Programming, Classes and Objects , Fields and Methods , Encapsulation , Access Control , Inheritance , Polymorphism

Objects and Classes :-- Defining a Class , Creating an Object , Instance Data and Class Data , Methods , Constructors , Access Modifiers , Encapsulation

Using Java Objects :-- Printing to the Console, StringBuilder and StringBuffer, Methods and Messages toString , Parameter Passing , Comparing and Identifying Objects , Destroying Objects Inheritance in Java :-- Inheritance, Inheritance in Java, Casting, Method Overriding, Polymorphism , Super class

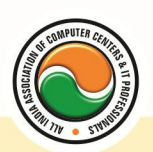

#### अखिल भारतीय सूचना प्रौद्योगिकी संगठन **All India Information Technology Association**

**New Delhi** 

WORK RELATED TO MINISTRY OF INFORMATION TECHNOLOGY (GOVT. OF INDIA)

Packages :-- The import Statement, Static Imports, Casting, CLASSPATH and Import, Defining Packages , Package Scope

Exception Handling :-- Exceptions Overview , Catching Exceptions , The finally Block , Exception Methods , Declaring Exceptions , Defining and Throwing Exceptions , Errors and RuntimeExceptions

Input/Output Streams :-- Overview of Streams , Bytes vs. Characters , Converting Byte Streams to Character Streams , File Object , Binary Input and Output , PrintWriter Class , Reading and Writing Objects , Basic and Filtered Streams

Collection Framework :-- The Collections Framework , The Set Interface , Set Implementation Classes , The List Interface , List Implementation Classes , The Map Interface , Map Implementation Classes

Inner Classes :-- Inner Classes , Member Classes , Local Classes , Anonymous Classes , Instance Initializers , Static Nested Classes

Introduction to Threads :-- Non-Threaded Applications , Threaded Applications , Creating Threads , Thread States , Runnable Threads , Coordinating Threads , Interrupting Threads , Runnable Interface , ThreadGroups

Interfaces and Abstract Classes :-- Separating Interface and Implementation , UML Interfaces and Realization , Defining Interfaces , Implementing and Extending Interfaces , Runnable Threads , Abstract Classes

Serialization :-- Object Serialization, Serializable Interface, Serialization API, ObjectInputStream and ObjectOutputStream , The Serialization Engine , readObject and writeObject , Externalizable **Interface** 

### **Data Communication & Networking**

Overview of computer networks and Internet, the OSI model TCP/IP , Ethernet Token Ring and Wireless and the methods they use of connecting , Data Link Layer Responsibilities , Internet Protocols , TCP IP Segment, IP Packet and Data Link Frame Formats , Wireless and Mobile networks , Application used in every day network related task.

#### **Admin Office New Delhi:**

**All India IT Association** 

B-1041, 3rd Floor, Sector 7, Near Palam Extension, Dwarka, New Delhi - 110075 Ph : +91 11 47350202, 47541212 | Help line : 91 999 39 500 00 Fax : +91 11 47350203, Email : president@aiita.org

#### **Admin Office Indore :**

**All India IT Association**  18/3, Pardeshipura Nr. Electronic Complex, Indore (M.P.) INDIA Ph: +91 731 4055550, 4055551, 4222242, 4222252, 4299909, 4288812 Fax : +91 731 2573779 | Email: info@aiita.org